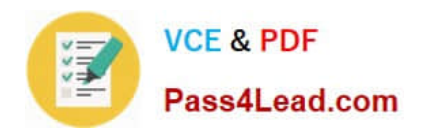

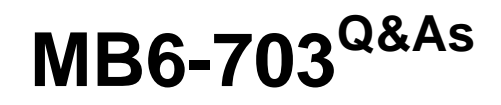

Microsoft Dynamics AX 2012 R3 Trade and Logistics

# **Pass Microsoft MB6-703 Exam with 100% Guarantee**

Free Download Real Questions & Answers **PDF** and **VCE** file from:

**https://www.pass4lead.com/mb6-703.html**

100% Passing Guarantee 100% Money Back Assurance

Following Questions and Answers are all new published by Microsoft Official Exam Center

**C** Instant Download After Purchase

**83 100% Money Back Guarantee** 

- 365 Days Free Update
- 800,000+ Satisfied Customers

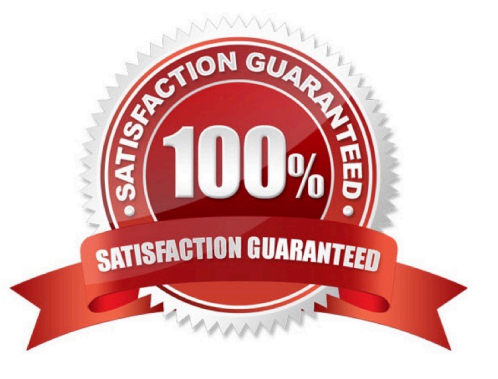

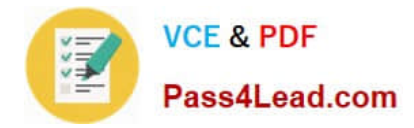

### **QUESTION 1**

You need to create a new version of a bill of materials (BOM).

Which three options can be used to create a new version of the BOM? Each correct answer presents part of the solution.

- A. Warehouse
- B. Dates
- C. Line type
- D. Quantities

E. Site

Correct Answer: BCD

To create another version of the new BOM, click CTRL+N in the Versions grid to create a new line. Select the relevant item number, and enter dates in the From date and To date fields to control the validity period of the BOM version. Use the

From qty. field to set a minimum item quantity for using the BOM version.

Click Approve to approve the BOM version.

Select the Active check box to make the BOM version active.

## **QUESTION 2**

You have a customer return order that has a status of Open. The return order has three lines. The status of one of the lines is set to Received and the status of the other two lines is set to Expected.

You change the status of all three lines to Received.

You need to identify the current status of the customer return order.

What should you identify?

- A. Canceled
- B. Created
- C. Invoiced
- D. Open

Correct Answer: D

The status of the return order line. The status indicates how far the return order line has progressed in its life cycle. The following values are used:

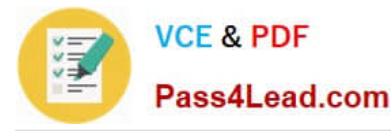

/ Expected No items on this return order line have been received. This value applies to return orders with the status Created or Open.

/ Registered The item has been registered in an item journal upon arrival.

/ Quarantine The item is currently in quarantine.

/ Received The item has been received in inventory and the packing slip has been generated. / Invoiced - The return order line has been invoiced. When all lines are invoiced, the return order status will be set to Closed.

/ Canceled When you cancel a return order, all related return order lines are set to Canceled.

### **QUESTION 3**

You create a new item that has a tracking dimension group. The tracking dimension group includes serial numbers as an active dimension.

You need to configure the item to use automatic allocation of the serial numbers.

What should you create?

- A. An item model group
- B. A number group
- C. A cost group
- D. An item group

Correct Answer: B

Serial number group: Select the group that is used for automatic allocation of serial numbers.

### **QUESTION 4**

You plan to create a new warehouse.

Which three of the following can be configured for a warehouse? Each correct answer presents part of the solution.

- A. Whether location names will include aisle, rack, and shelf an assignment to a specific vendor
- B. The default time required to pick items from the warehouse
- C. The sort sequence of the inventory location
- D. A unique order entry deadline

Correct Answer: BCD

Incorrect:

not A: Location names

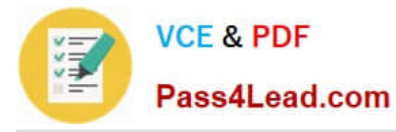

View or specify information about the different Location names, such as Aisle, Rack, Level, and Position.

### **QUESTION 5**

You need to add freight and handling charges when you enter a new purchase order.

What are two possible ways to achieve this goal? Each correct answer presents a complete solution.

A. Create a journal for the freight and handling charges.

B. Add two additional lines to the purchase order, one for the freight service item and one for the handling service items.

C. Add two additional supplementary items to the purchase order, one for freight and one for handling.

D. Add two charges transactions that each has a charges code.

Correct Answer: CD

[MB6-703 PDF Dumps](https://www.pass4lead.com/mb6-703.html) [MB6-703 Practice Test](https://www.pass4lead.com/mb6-703.html) [MB6-703 Study Guide](https://www.pass4lead.com/mb6-703.html)

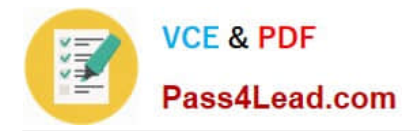

To Read the Whole Q&As, please purchase the Complete Version from Our website.

# **Try our product !**

100% Guaranteed Success 100% Money Back Guarantee 365 Days Free Update Instant Download After Purchase 24x7 Customer Support Average 99.9% Success Rate More than 800,000 Satisfied Customers Worldwide Multi-Platform capabilities - Windows, Mac, Android, iPhone, iPod, iPad, Kindle

We provide exam PDF and VCE of Cisco, Microsoft, IBM, CompTIA, Oracle and other IT Certifications. You can view Vendor list of All Certification Exams offered:

### https://www.pass4lead.com/allproducts

# **Need Help**

Please provide as much detail as possible so we can best assist you. To update a previously submitted ticket:

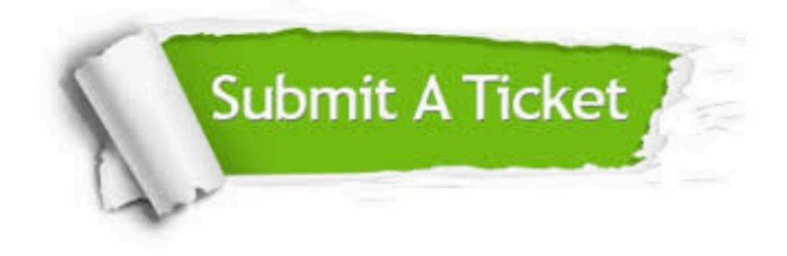

#### **One Year Free Update**

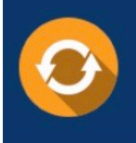

Free update is available within One fear after your purchase. After One Year, you will get 50% discounts for updating. And we are proud to .<br>poast a 24/7 efficient Customer Support system via Email

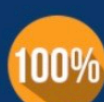

**Money Back Guarantee** 

To ensure that you are spending on quality products, we provide 100% money back guarantee for 30 days from the date of purchase

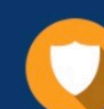

#### **Security & Privacy**

We respect customer privacy. We use McAfee's security service to provide you with utmost security for vour personal information & peace of mind.

Any charges made through this site will appear as Global Simulators Limited. All trademarks are the property of their respective owners. Copyright © pass4lead, All Rights Reserved.